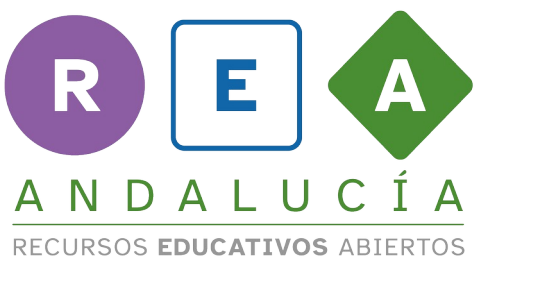

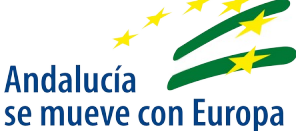

## Conversor de fracción a número decimal y a porcentaje con Scratch

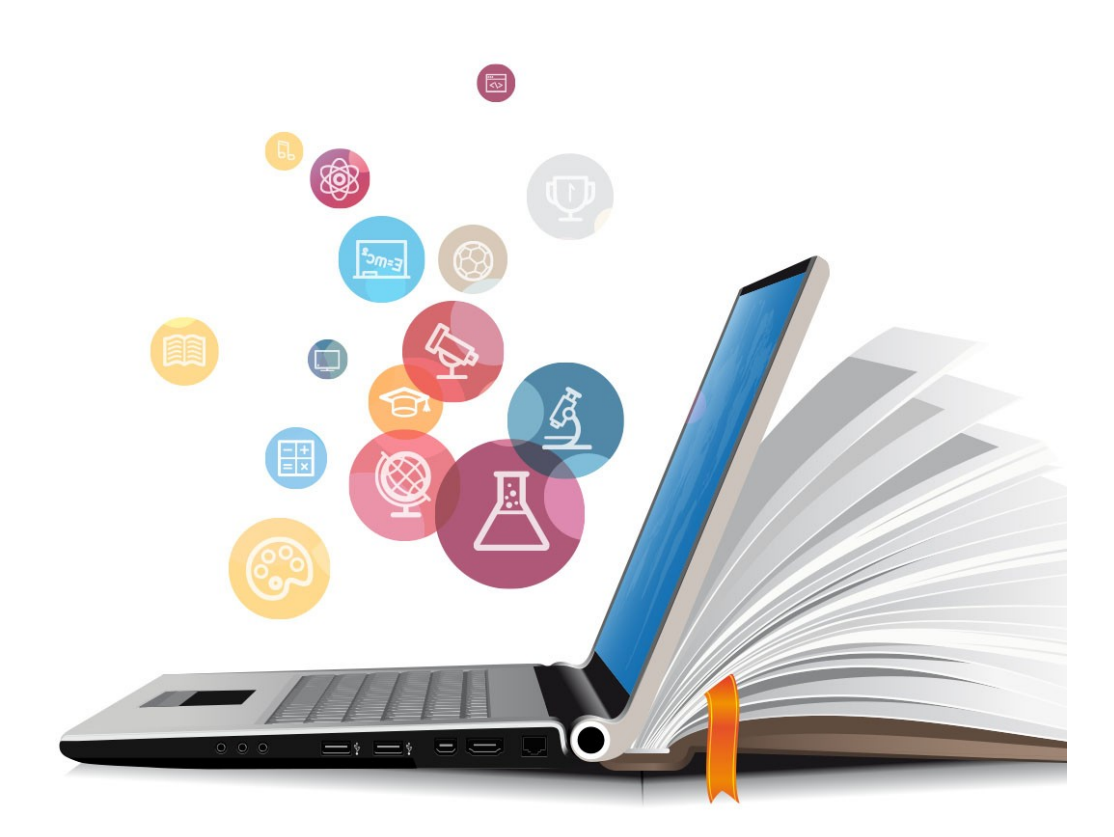

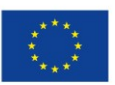

**UNIÓN EUROPEA** Fondos Europeo de Desarrollo Regional

Andrés Egea

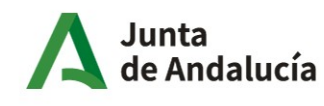

Consejería de Educación y Deporte

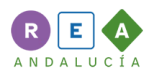

## 1 Scratch

Scratch es un lenguaje de programación por bloques muy sencillo de usar pero muy potente. Fue desarrollado por un grupo de investigadores del Instituto de Tecnología de Massachusetts y está muy extendido en centros de educación primaria y secundaria.

Es multiplataforma y además puede usarse tanto online como a través de su aplicación de escritorio. Soporta el uso de sonido, imágenes y vídeo.

En el sitio web del proyecto, se pueden encontrar multitud de recursos ya elaborados y que están listos para usar:<https://scratch.mit.edu/>. Desde esta misma página podemos acceder al editor en línea (opción crear) o descargar la aplicación de escritorio para instalarla.

## 2 Programar el conversor con Scratch.

Aquí tienes cómo podemos crear el conversor. Vamos a verlo paso a paso.

Nuestra aplicación se iniciará al hacer clic en la bandera verde.

Trabajamos con **variables** que son como cajones que contienen datos que cambian según los valores que introduce el usuario de nuestra aplicación o al efectuar algunas operaciones.

Hemos creado cuatro variables que al pinchar en la bandera verde toman el valor de 0: numerador, denominador, decimal y porcentaje.

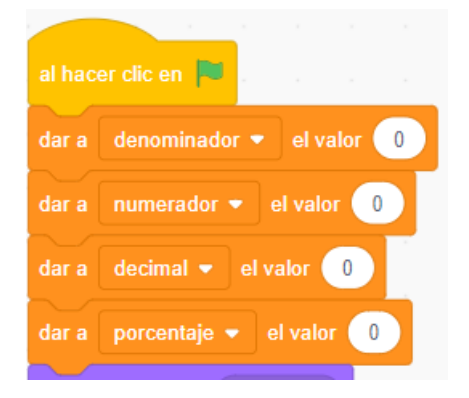

El personaje que se muestra es avery-a que tiene los brazos extendidos y que "dice la frase" ¡Vamos a convertir fracciones a número decimal y a porcentaje! Durante 4 segundos.

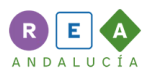

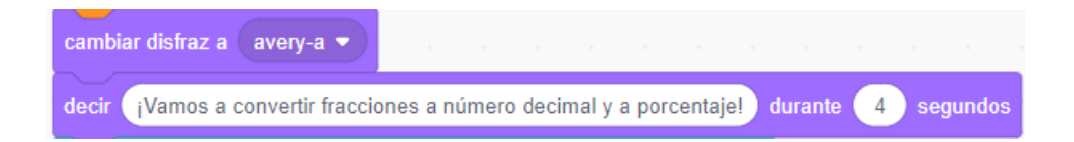

Luego hacemos que pregunte "Escribe el numerador de la fracción y pulsa enter" y que espere a que el usuario introduzca el valor del numerador, después hacemos que la variable numerador tome el valor que haya introducido el usuario como respuesta a la pregunta. Hacemos lo mismo para el denominador.

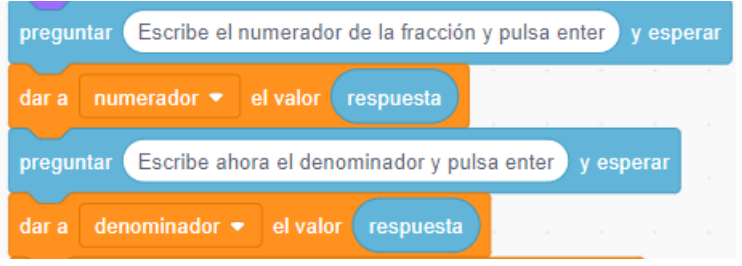

Para convertir la fracción a número decimal, hacemos que la variable decimal que partía del valor 0 tome el valor del resultado de dividir el numerador entre el denominador (numerador/denominador).

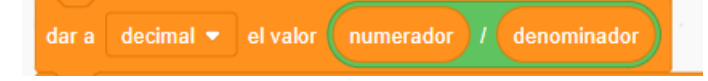

Para convertir la fracción a porcentaje, hacemos que la variable fracción tome el valor del resultado de dividir el numerador entre el denominador y luego multiplicar por 100 (numerador/denominador \*100). Al final le añadimos el símbolo de porcentaje.

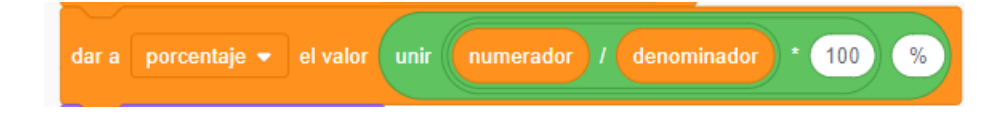

Hacemos que el personaje cambie a avery-b que tiene las manos en el bolsillo y diga *¡Ahí tienes los resultados!* Durante 6 segundo y que luego diga "*Pincha de nuevo en la bandera verde para convertir otra fracción*".

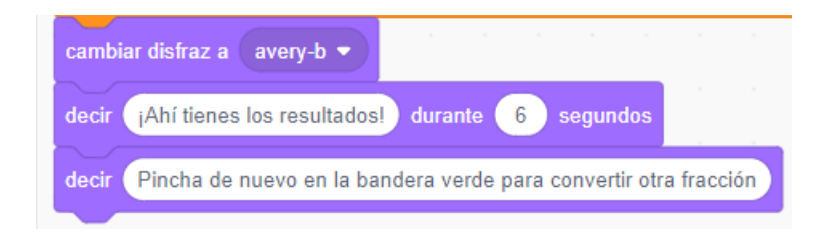

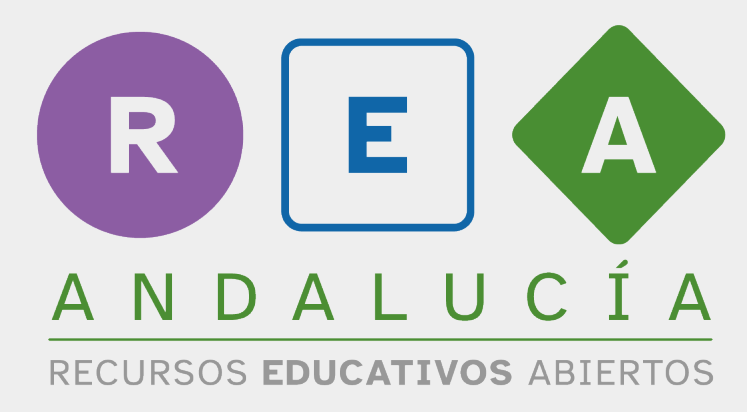

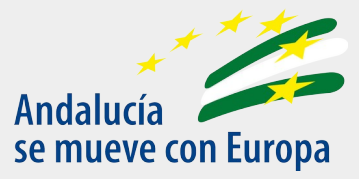

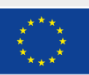

**UNIÓN EUROPEA** Fondos Europeo de Desarrollo Regional

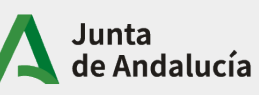

Consejería de Educación<br>y Deporte